## **Summer Work Packet for MPH Math Classes**

**Students going into AP Statistics Sept. 2018**

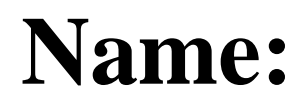

This packet is designed to introduce students to statistics and data analysis.

First and foremost, to be successful in this course, you will need to read the textbook. 99.9% of the students who do well in **Statistics read the textbook (Okay, I made** up that statistic but I am positive there is an association between the two variables).

Read the first two chapters in the textbook. (Digital copies of the first two chapters can be found online and PDF files are on the website.) Answer the questions/problems below. If you have any questions, please email

Ms. LaPointe at klapointe@mphschool.org.

You will need a TI-84 calculator for this class.\*\* 

Name

Answer the questions below in complete sentences.

What is the difference between Statistics and a statistic? Give me an example of a statistic.

What is the difference between a *population* and a *sample*?

Use the reading/internet to define the two words below. Also provide 3 examples of each.

Examples: 1. 2. 2. 3.

Complete the chart below:

The Kentucky Derby is a horse race that has been run every year since 1875 at Churchill Downs, Louisville, Kentucky. The race started as a 1.5-mile race, but in 1896, was shortened to a 1.25 miles because experts felt that 3-year-old horses shouldn't run such a long race that early in the season. Below is the data for the first four and several recent races.

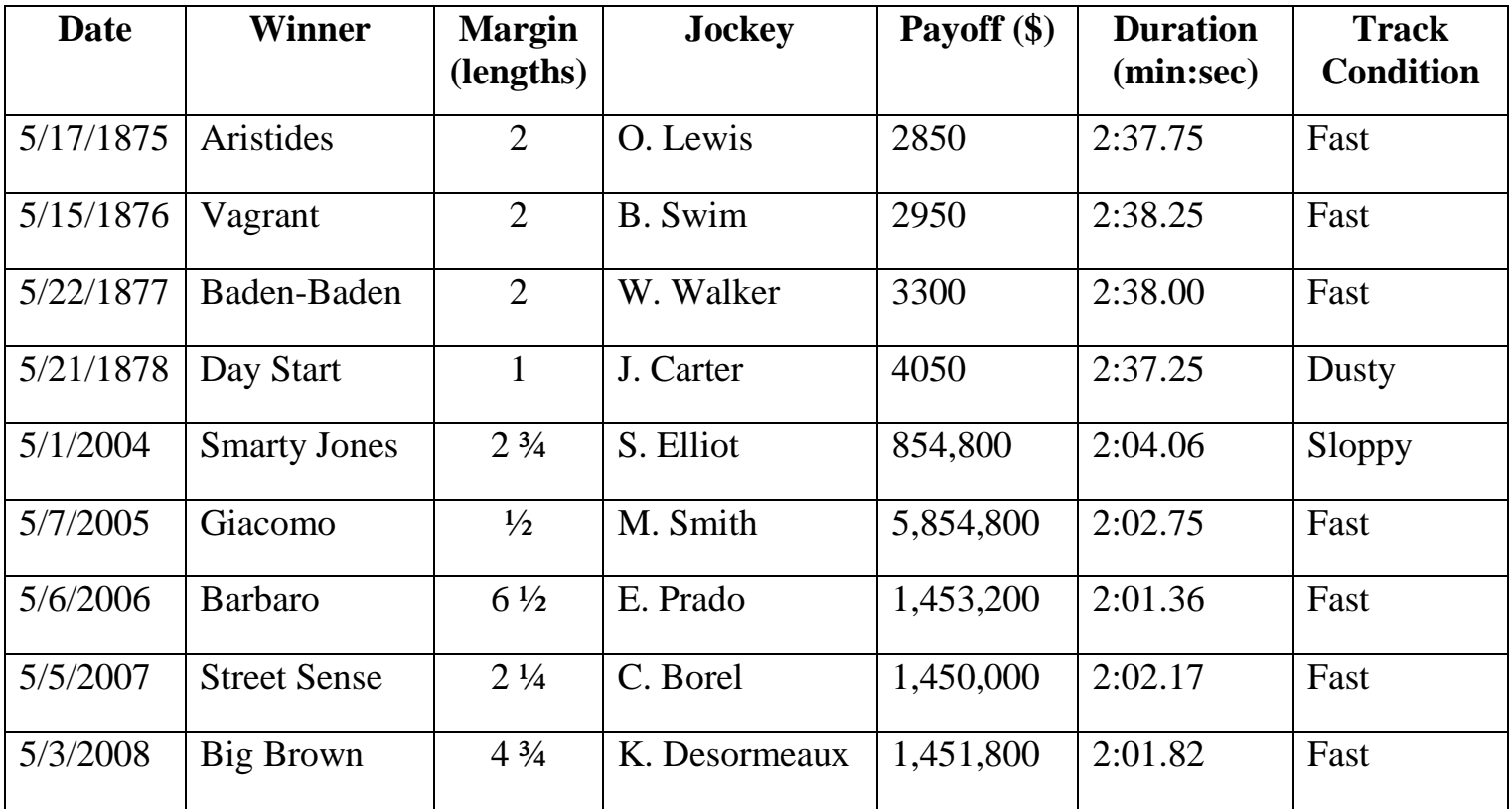

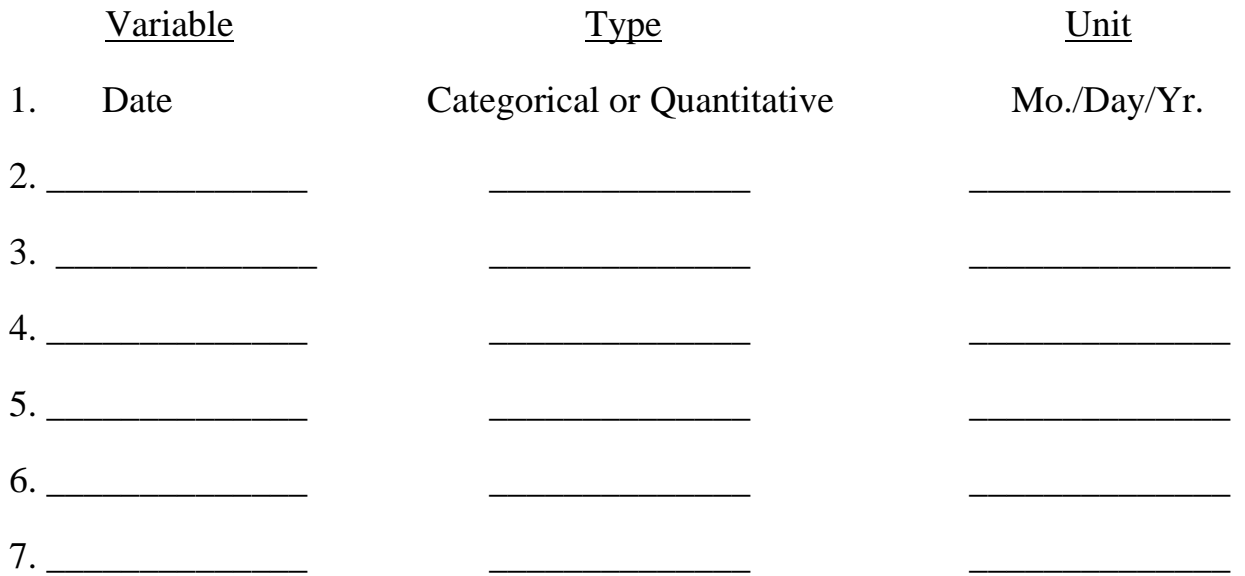

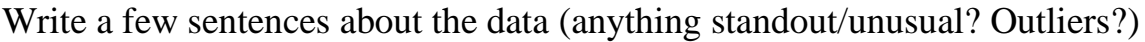

**\*\*\*You may need to look on the internet to review how to create the various visual displays below.\*\*\***

\_\_\_\_\_\_\_\_\_\_\_\_\_\_\_\_\_\_\_\_\_\_\_\_\_\_\_\_\_\_\_\_\_\_\_\_\_\_\_\_\_\_\_\_\_\_\_\_\_\_\_\_\_\_\_\_\_\_\_\_\_\_\_\_\_\_\_\_\_\_\_\_\_\_\_\_\_ \_\_\_\_\_\_\_\_\_\_\_\_\_\_\_\_\_\_\_\_\_\_\_\_\_\_\_\_\_\_\_\_\_\_\_\_\_\_\_\_\_\_\_\_\_\_\_\_\_\_\_\_\_\_\_\_\_\_\_\_\_\_\_\_\_\_\_\_\_\_\_\_\_\_\_\_\_ \_\_\_\_\_\_\_\_\_\_\_\_\_\_\_\_\_\_\_\_\_\_\_\_\_\_\_\_\_\_\_\_\_\_\_\_\_\_\_\_\_\_\_\_\_\_\_\_\_\_\_\_\_\_\_\_\_\_\_\_\_\_\_\_\_\_\_\_\_\_\_\_\_\_\_\_\_ \_\_\_\_\_\_\_\_\_\_\_\_\_\_\_\_\_\_\_\_\_\_\_\_\_\_\_\_\_\_\_\_\_\_\_\_\_\_\_\_\_\_\_\_\_\_\_\_\_\_\_\_\_\_\_\_\_\_\_\_\_\_\_\_\_\_\_\_\_\_\_\_\_\_\_\_\_ \_\_\_\_\_\_\_\_\_\_\_\_\_\_\_\_\_\_\_\_\_\_\_\_\_\_\_\_\_\_\_\_\_\_\_\_\_\_\_\_\_\_\_\_\_\_\_\_\_\_\_\_\_\_\_\_\_\_\_\_\_\_\_\_\_\_\_\_\_\_\_\_\_\_\_\_\_

Below, create a bar graph and a pie chart of the categorical variable "Track Condition." Label appropriately, make a key if necessary.

Track Condition Track Condition

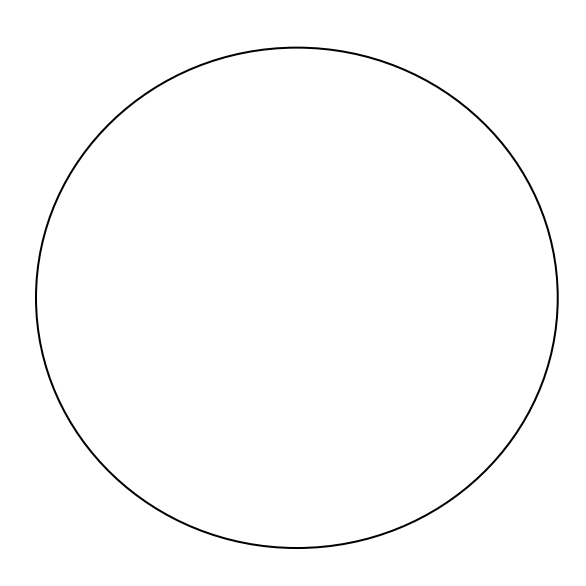

Below, create a histogram and stem-and- leaf display of the quantitative variable "Margin (lengths)." Label appropriately.

Statistical Data for categorical data and quantitative data differ. Categorical data looks at percentages, for example, the percentage of years the track conditions were "fast." Quantitative data or variables, on the other hand, look at the center (mean, median), shape (modes) and spread (standard deviation, range).

Use the following contingency table (with the two categorical variables: Eye Color and Gender) to answer the questions below.

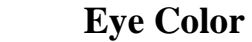

**Males** 6 6 20 6 32

**Females** 4 16 12 12 32

**Total** 10 10 36 18 54

**Blue Brown Green/Hazel/Other Total**

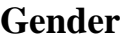

- 1. What percent of females are brown-eyed? \_\_\_\_\_\_\_
- 2. What percent of browned-eyed students are female?
- 3. What percent of students are brown-eyed females?
- 4. Create a pie chart below for the distribution of eye color

Eye Color

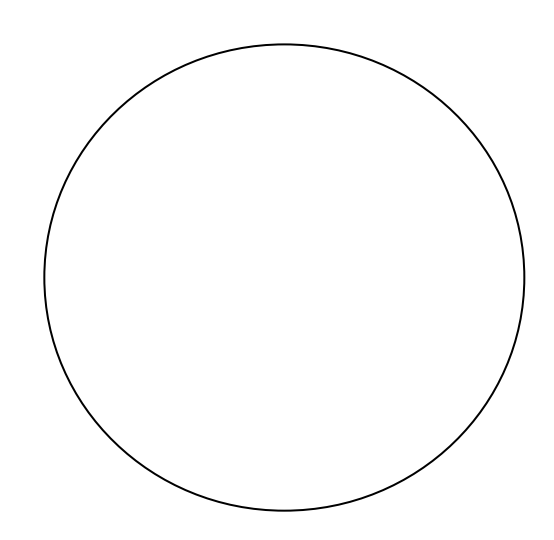

The following frequency table shows the quantitative variables height (in inches) of 25 members of the high school choir. Use the table to answer the questions below.

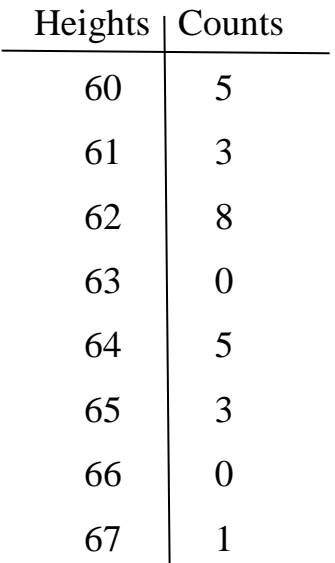

1. Find the mean, median, mode and range of the data set. Mean - \_\_\_\_\_\_ Median - \_\_\_\_\_\_ Mode - \_\_\_\_\_\_\_

Range - \_\_\_\_\_\_

2. Display these data with a histogram.